## **DocumentProperties.GetProperty**

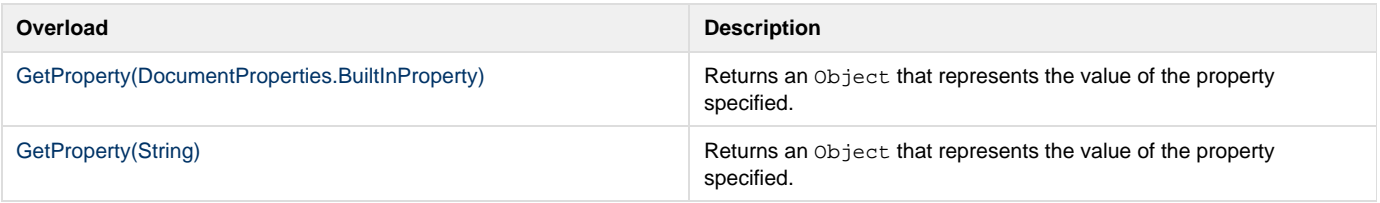